**УТВЕРЖДАЮ** Директор ООО «Крымская компьютерная академия «ШАГ» \_\_\_\_\_\_\_\_\_\_\_\_\_\_\_\_А. Н. Глухова «<u>да » —</u> 2017 года

# **Дополнительная образовательная программа «Разработка клиентских сценариев с использованием JavaScript»**

Симферополь 2017

## **Общие положения**

- категория слушателей от 15 до 55 лет (включительно).
- форма обучения очная, возможны индивидуальные и групповые занятия
- срок обучения 24 часа (академических)
- режим занятий обучение проходит по рабочим дням от 2 до 4 раз в неделю по 2 академических часа
- выдаваемый итоговый документ по завершении обучения выдается Документ установленного образца

# **1. Пояснительная записка**

# **1.1. Актуальность**

Современное информационное общество требует для себя различного рода прикладное и системное программное обеспечение, которое позволяет облегчить выполнение задач, связанных с работой или повседневной жизнью. Исходя из этого, профессия программиста занимает одно из передовых мест в современном мире, являясь одновременно востребованной и высоко оплачиваемой.

# **1.2. Цель курса:**

Обучить студента разработке клиентских сценариев с использованием JavaScript. Научить выбирать правильные механизмы и конструкции для решения той или иной задачи. Обучить студента особенностям использования библиотеки jQuery при разработке клиентских сценариев. Научить выбирать правильные механизмы и конструкции библиотеки jQuery для решения той или иной задачи.

# **1.3. Задачи курса:**

- Развить алгоритмический и логический стили мышления;
- научить применять теоретические знания при создании компьютерных программ;
- обучить основам разработки клиентских сценариев с использованием JavaScript;
- научить самостоятельно решать поставленные задачи и работать с электронными справочниками.

# **1.4. Ожидаемые результаты:**

В результате освоения курса слушатель должен **знать**:

- Знать ООП и его основные понятия;
- Отличия BOM и DOM;
- Особенности применения HTML5 по отношению к JavaScript;
- основы взаимодействия с AngularJS.

В результате освоения курса слушатель должен **владеть**:

- Базовыми конструкциями языка JavaScript такими как переменные, условия, циклы, строки, массивы функции, и т.д.;
- Навыками формирования содержимого web-документов для различных экранов от стандартных браузеров до мобильных устройств;
- Навыками быстрого и качественного форматирования сложных web-документов;
- Принципами создания форм и анализа данных пользователя с использованием регулярных выражений;
- Принципами создания асинхронных запросов при помощи Ajax;
- базовыми конструкциями библиотеки jQuery;
- Способами внедрения анимации с использованием jQuery.

В результате освоения курса слушатель должен **уметь**:

- Обрабатывать возникающие ошибки;
- Разбираться в понятиях событие, обработчик события;
- Создавать функции-обработчики различных событий;
- Взаимодействовать с объектами из BOM и DOM;
- Разбираться в тонкостях реализации клиентских сценариев под разные браузеры;
- Сохранять пользовательские данные с помощью механизма cookie;
- Сериализовать и парсить данные используя JSON;
- Применять механизмы jQuery для работы с Ajax;
- Подключать и использовать jQuery плагины.

#### **2. Учебно-тематический план**

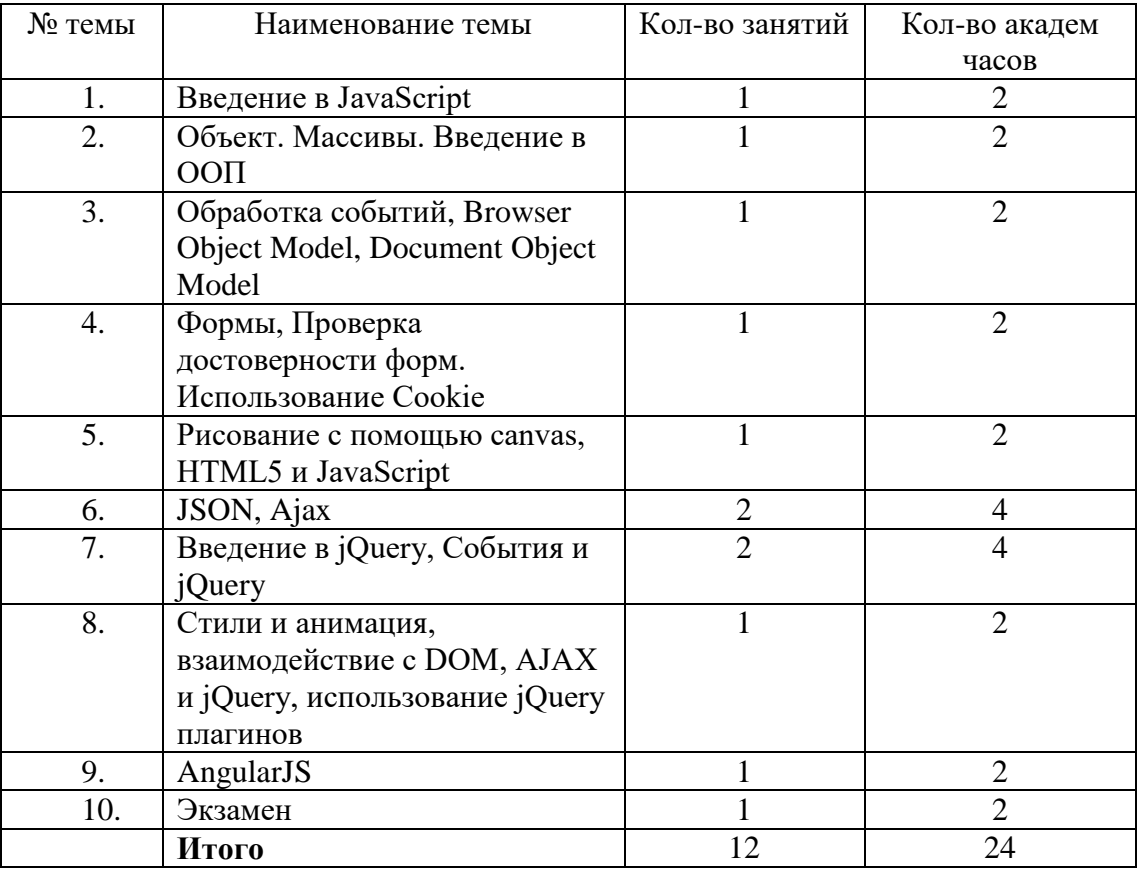

# **3. Содержание программы**

# **1.Введение в JavaScript**

- Сценарии, выполняемые на стороне клиента
- Что такое JavaScript?
- История создания JavaScript
- Различия между JavaScript и Java, JScript, ECMAScript
- Версии JavaScript
- Понятие Document Object Model
- Понятие Browser Object Model
- Внедрение в HTML документы. Редакторы кода JavaScript
- $\bullet$  $Ter <sub>1</sub> <$ noscript $>$
- Основы синтаксиса
	- о Регистрозависимость
	- о Комментарии
	- о Ключевые и зарезервированные слова
- Переменные. Правила именования переменных
- Типы данных  $\bullet$
- Операторы  $\bullet$ 
	- о Арифметические операторы
	- о Операторы отношений
	- о Логические операторы
	- о Оператор присваивания
	- о Битовые операторы
	- о Приоритет операторов
	- **O** Oператор typeof
- Ввод/вывод данных. Диалоговые окна
- Условия
	- о Что такое условие?
	- $\circ$  if
	- $\circ$  if else
	- о Тернарный оператор ?:
	- $\circ$  switch
- Пиклы
	- о Что такое цикл?
	- o while
	- $\circ$  do while
	- $\circ$  for
	- $\circ$  break
	- o continue
	- **Понятие метки**
- Что такое функция?
	- о Синтаксис объявления функции
	- о Параметры функции
	- **O** Возвращаемое значение функции. Ключевое слово return
- Объект arguments
	- о Цель и задачи объекта
	- Свойство length
- Область видимости переменной. Ключевое this
- Рекурсия

# 2. Объект. Массивы. Введение в объектно-ориентированное программирование

- Объекты  $\bullet$ 
	- $\circ$  Что такое объект?
	- о Введение в объектный тип данных
	- **O** Объект Object
	- **O** Ключевое слово new
	- о Понятие свойства
	- о Добавление свойств. Синтаксис добавления свойств.
	- о Синтаксис обращения к свойствам
- Массивы
	- $\circ$  Что такое массив?
	- **0** Объект Аттау
	- о Создание массива
	- о Обращение к элементам массива
	- **O** Свойства и методы Array
- Строки
	- **O** Объект String
	- Свойства и методы String
- Задержки и интервалы. Периодический вызов функций
- Объект Date. Обработка даты и времени
- Объект Math. Свойства и методы. Случайные числа
- $\bullet$  Что такое ООП?
- Три фундаментальных принципа ООП
	- о Инкапсуляция
	- о Наслелование
	- о Полиморфизм
- Понятие класса и объекта в терминах JavaScript
- Свойства
- Метолы
- Свойства-акссесоры
	- $\circ$  get свойства (геттеры)
	- $\circ$  set свойства (сеттеры)
- Конструктор
- Понятие prototype
	- $\circ$  Что такое prototype
	- **Цели и задачи prototype**
- Наслелование

# 3. Обработка событий, Browser Object Model, Document Object Model.

- Что такое событие?
- Что такое обработчик события?
- Обработка событий в сценариях
- Управление стилями элементов web-страницы
- $\bullet$  Объект event и его свойства
- Обработчики событий по умолчанию (стандартные обработчики), запрет вызова стандартного обработчика
- Объект Image. Управление рисунками и ролловерами
- Что такое Browser Object Model?
- Объекты Browser Object Model
	- о Объект Window. Открытие, перемещение и изменение размера окон
	- **O** Объект Navigator. Управление браузером
	- **O** Объект Screen. Свойства экрана
	- Объекты Location и History. Перемещение по страницам.
	- о Коллекция Frames. Управление фреймами.
- Что такое Document Object Model?
- Отличия DOM от BOM
- Представление HTML-документа в виде дерева
- Объекты модели DOM. Иерархия узлов
- Свойства и методы модели DOM. Модель событий DOM
- Изменение дерева DOM
- $\bullet$  3 накомство с объектами Document и Link
- Управление выделением и текстовым диапазоном: объекты Selection и TextRange
- Особенности DOM в HTML5

# 4. Формы, Проверка достоверности форм. Использование Cookie

- Применение форм. Размещение элементов формы в HTML.
- Коллекция Forms. Создание и программирование элементов формы:  $\bullet$ 
	- O KHOПКИ: ЭЛементы Button, Submit, Reset
	- о Текстовые поля: элементы Text, Password, File Upload, Textarea
	- о Скрытое поле формы: общее понятие об элементе Hidden
	- о Флажок: элемент Checkbox
	- **O** Переключатель: элемент Radio
	- **O** Список: элементы Select, Option
- Объект RegExp. Правила записи регулярных выражений
- Методы объектов String и RegExp для работы с регулярными выражениями
- Проверка достоверности данных формы
- Что такое cookie?
- Преимущества и недостатки cookie
- Создание, использование и удаление cookie

# 5. Рисование с помощью canvas, HTML5 и JavaScript

- Что такое canvas?  $\bullet$
- Базовые возможности
	- 0 Заливка
	- о Операции с графическими примитивами. Рисование точек, линий, прямоугольников, кругов, кривых Безье и т.д.
	- о Вывод текста
	- о Вывод изображений
	- о Работа с тенями и градиентом
	- Cross-document messaging или XDM
		- **O** Цели и залачи XDM
		- о Отправка сообщений. Метод postMessage
		- о Получение сообщений
- Drag and Drop
	- Поддержка drag and drop в различных браузерах
	- События, возникающие при drag and drop
	- o Объект dataTransfer.
		- Метолы объекта dataTransfer
		- Свойства dropEffect и effectAllowed  $\mathbf{r}$
	- **O** Свойство draggable
- Поддержка медиа возможностей
	- Использование тега <video>
	- $\circ$  Использование тега <audio>

# 6. JSON. Ajax

- Что такое JSON?
- Цели и залачи JSON
- Синтаксис JSON
	- **0** Переменные
	- о Объекты
	- **0** Массивы
- Объект JSON
	- о Что такое сериализация?
	- о Что такое парсинг?
	- Методы stringify и parse
- Настройка пользовательской сериализации в JSON. Метод toJSON
- Синхронные и асинхронные запросы
- Что такое Ajax?
- Объект XMLHttpRequest
	- о Создание через ActiveX объект
	- **O** Создание через объект XMLHttpRequest
- Методы и свойства XMLHttpRequest
- $\bullet$  Понятие НТТР заголовка
- Использование метода GET. URL кодирование
- Использование метола POST

# 7. Введение в jQuery, События и jQuery

- $\bullet$  Что такое jQuery?
- Цели и задачи jQuery
- История создания jQuery
- $\bullet$  Bepcuu jQuery
- Подключение jQuery
- Доступ к элементам страницы при помощи функции \$
- Понятие селектора
- Типы селекторов
	- **O** CSS селекторы
	- **o** *j*Query селекторы
- Traversing. Методы обхода DOM. Метод filter, next, nextAll, prev, prevAll, siblings и др.
- Создание обработчиков событий с использованием jQuery
- Удаление обработчиков событий
- Объект Event  $\mu$  iQuery
- Воздействие на обработку события
- Запуск обработки события  $\bullet$

# 8. Стили и анимация, взаимодействие с DOM, AJAX и jQuery, использование jQuery плагинов

- $\bullet$  Merog css
- Отображение и скрытие элементов. Методы show и hide
- Создание эффектов
- $\bullet$  **AHIMAIIMA**
- Создание новых элементов DOM
- Вставка элементов DOM
- Передвижение элементов DOM
- Копирование элементов DOM
- Взаимодействие с атрибутами
- $\bullet$  JSON
- Механизмы Ајах внутри библиотеки jQuery
- Использование метола GET
- Использование метода POST
- События и Ајах в рамках jQuery
- Обработка ошибок
- $\bullet$  Понятие плагина jQuery
- Подключение плагина
- Примеры плагинов
	- o Cycle
	- $\circ$  jQuery UI

# 9. AngularJS

- Что такое AngularJS?
- Цели и задачи AngularJS
- История появления AngularJS
- Как добавить AngularJS в веб-страницу
- Концепция MVC (Model-View-Controller)
- Контроллер
- Что такое контроллер?
- Что такое модуль?
- Что такое директива?
- $\bullet$  Что такое вил?
- Что такое фильтр?
- Основы взаимодействия с контроллером
- Использование молулей
- Использование
	- o ng-model
	- $\circ$  ng-click
	- $\circ$  ng-repeat
	- $\circ$  ng-show
	- $\circ$  ng-hide
	- $\circ$  ng-include
- Что такое сервис?
- Зачем нужно использовать сервисы?
- Примеры использования сервисов
- $\bullet$  Poythher
	- о Что такое роутинг?
	- о Настройка роутинга
	- о Примеры использования

# 10. Экзамен

# 4. Программное обеспечение

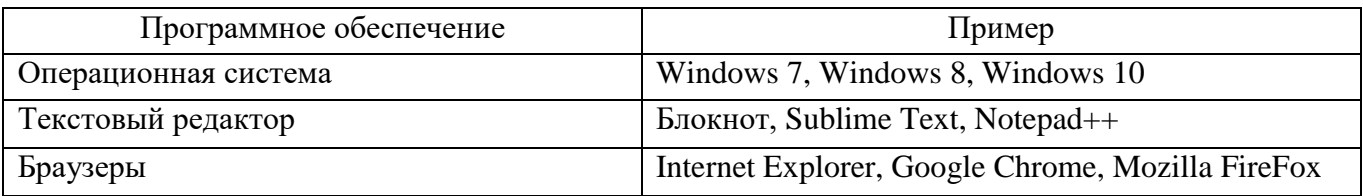

# 5. Литература и информационное обеспечение

- 1. Роббинс Д.Н. HTML5, CSS3 и Javascript. Исчерпывающее руководство. 4-е издание. М.: Эксмо, 2014. — 516 с. — (Мировой компьютерный бестселлер). — ISBN: 978-5-699-67603-3.
- 2. Гаевский А.Ю. 100% самоучитель. Создание Web-страниц и Web-сайтов. HTML и JavaScript / А.Ю. Гаевский, В.А. Романовский. - М.: Триумф, 2014. - 464 c.
- 3. Лазаро Исси Коэн. Полный справочник по HTML, CSS и JavaScript / Лазаро Исси Коэн, Джозеф Исси Коэн. - М.: ЭКОМ Паблишерз, 2014. - 938 c.
- 4. Ташков П., Веб-мастеринг HTML, CSS, JavaScript, PHP, CMS, AJAX, раскрутка / Петр Ташков. - М.: Книга по Требованию, **2014**. - 512 c.
- 5. Прохоренок Н. HTML, JavaScript, PHP и MySQL. Джентльменский набор Web-мастера (+ CD-ROM) / Николай Прохоренок. - М.: БХВ-Петербург, 2012. - 912 c.